## **Liste de discussion AlmaPro [forum AlmaPro]**

### **Créer une règle ou un filtre avec une adresse GMAIL**

Procédure pour déplacer automatiquement les mails venant la liste de discussion AlmaPro [FORUM ALMAPRO] dans votre boite de réception vers un dossier de votre choix.

Cela vous permettra de ne pas être noyé dans votre boite de réception des mails venant du [**FORUM ALMAPRO**]. Garder les messages quelque part dans sa messagerie s'est avéré utile à beaucoup d'entre nous, pour retrouver une solution à un problème déjà évoqué.

Procédure pour déplacer automatiquement les mails venant la liste de discussion AlmaPro ([FORUM ALMAPRO]) vers un dossier de votre choix dans votre messagerie.

#### **PROCEDURE :**

1. Cliquez sur la flèche au bout de la barre de recherche de Gmail.

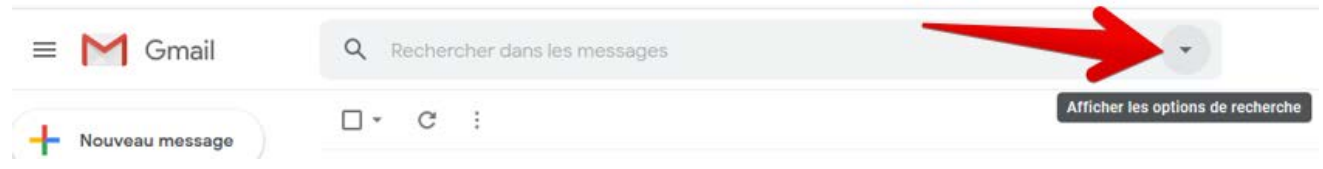

Dans le champ « **Contient les mots** », tapez *forum*, puis cliquez sur le bouton « **Créer un filtre** ».

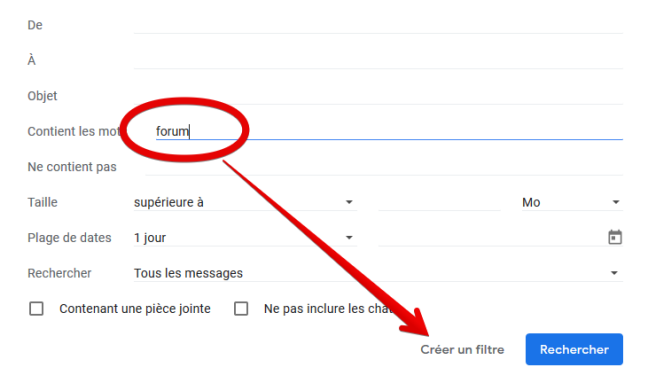

### Cochez la case « **Ne pas afficher dans la boîte de réception (Archiver)**».

Cochez la case « **Appliquer le libellé** » et utilisez le menu déroulant pour crer le libelle (dossier) dans lequel vont aller les messages venant du "Forum "

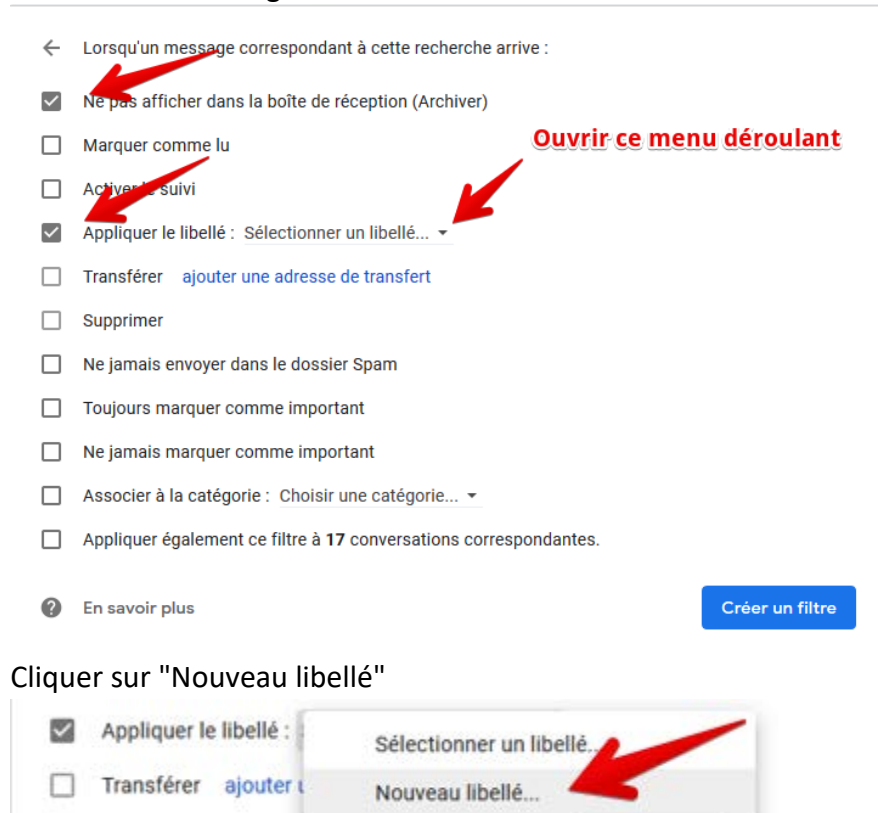

#### Indiquer le nom du libellé, dossier dans lequel iront les mails, puis cliquer sur "Créer"

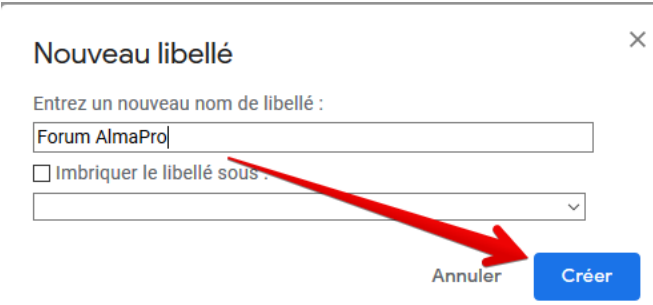

Les paramètres de votre règle de messages sont terminés, cliquez sur « créer » pour valider la règle. ← Lorsqu'un message correspondant à cette recherche arrive :

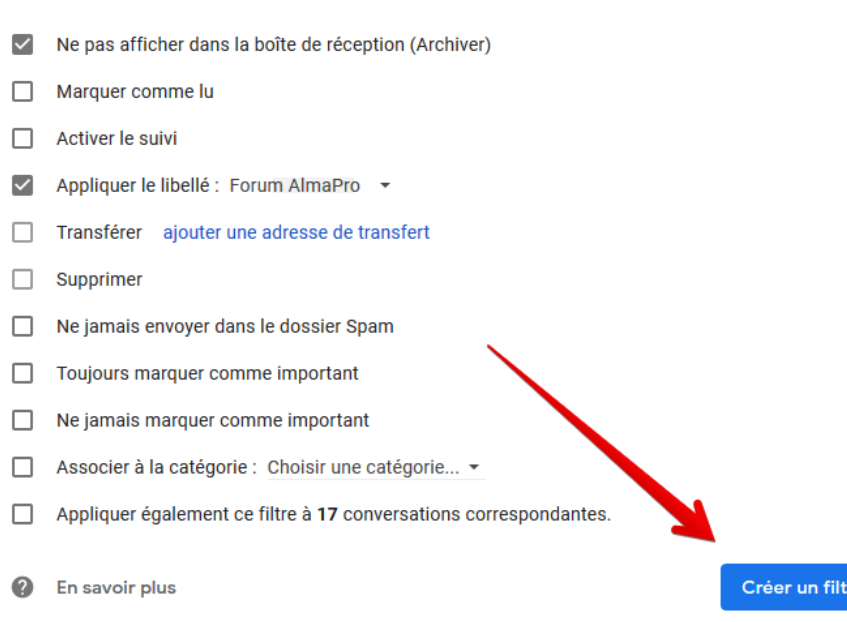

À partir de maintenant tous les messages venant de la liste de discussion AlmaPro " Forum AlmaPro " ne seront plus placés dans votre boîte de réception, ils iront directement dans le libellé (dossier) "Forum AlmaPro"

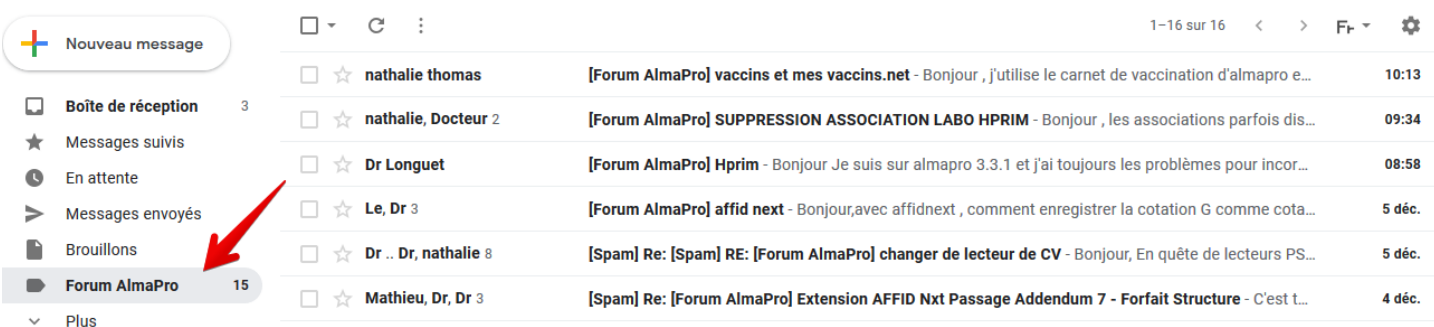

Si vous ne visualisez pas le libellé « Forum AlmaPro » cliquez sur le menu déroulant plus pour le faire apparaître.

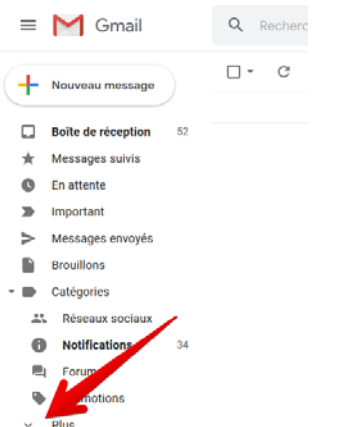

# **Modifier le filtre**

Il est possible de modifier votre filtre en cliquant sur la roue dentelée puis dans " paramètres", puis aller dans l'onglet « filtres et adresses bloquées »

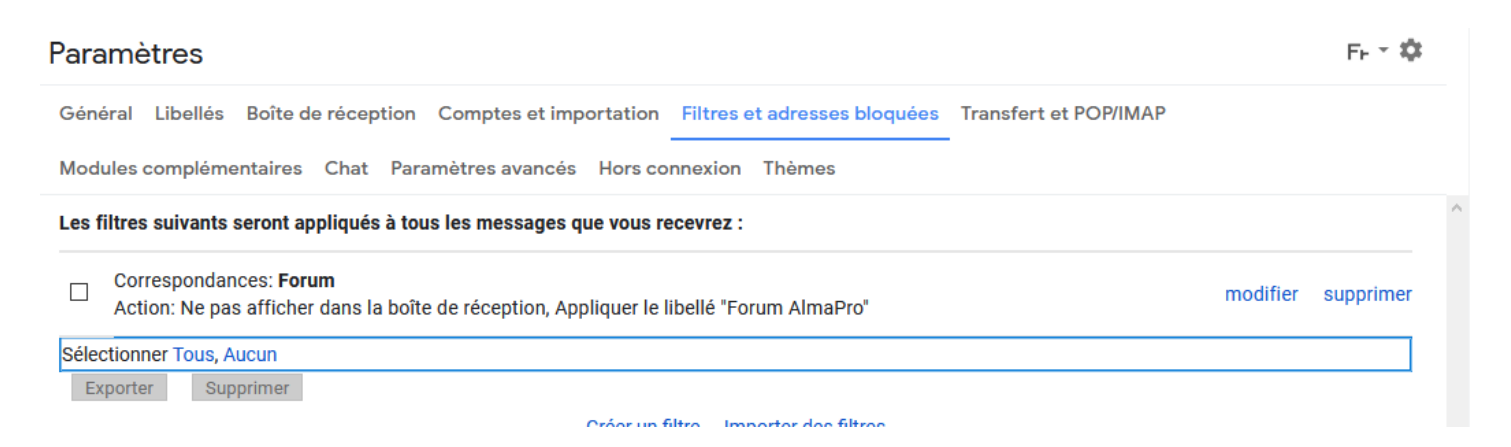

# **Tutoriel internet :**

<https://support.google.com/mail/answer/6579?hl=fr&topic=1669016&ctx=topic%230> <https://www.fredzone.org/7-filtres-pour-mieux-organiser-sa-boite-gmail-887>